BASIS OF BEARINGS: N 00'12'13" W ON THE WEST LINE OF THE FINAL PLAT OF JUENEMANN FIRST **ADDITION** 

### **DESCRIPTION:**

A TRACT OF LAND LOCATED IN THE SOUTHEAST QUARTER OF SECTION 21, TOWNSHIP 13 SOUTH, RANGE 18 WEST OF THE 6TH PRINCIPAL MERIDIAN, ELLIS COUNTY, KANSAS AND BEING LOTS 2, 3, 4, 5, 6, 7 AND 8, BLOCK 1, A PORTION OF FRONTAGE ROAD, ADDITIONAL PUBLIC RIGHT-OF-WAY, JUENEMANN FIRST ADDITION TO THE CITY OF HAYS, ELLIS COUNTY, KANSAS AND UNPLATTED LAND, BEING DESCRIBED AS FOLLOWS: BEGINNING AT THE SOUTHWEST CORNER OF SAID LOT 2, BLOCK 1, THENCE S 00'12'13" E ON THE WEST LINE OF LOT 1, SAID JUENEMANN FIRST ADDITION AND AN EXTENSION THEREOF, A DISTANCE OF 290.64 FEET TO THE NORTHEAST CORNER OF THE REPLAT OF A PORTION OF ROTH FIRST ADDITION TO THE CITY OF HAYS, ELLIS COUNTY, KANSAS; THENCE S 89'47'47" W ON THE NORTH LINE OF SAID REPLAT OF A PORTION OF ROTH FIRST ADDITION AND THE NORTH LINE OF ROTH FIRST ADDITION TO THE CITY OF HAYS, ELLIS COUNTY, KANSAS A DISTANCE OF 520.11 FEET TO THE NORTHWEST CORNER OF SAID ROTH FIRST ADDITION;

THENCE S 00'12'13" E ON THE WEST LINE OF SAID ROTH FIRST ADDITION A DISTANCE OF 398.83 FEET TO THE SOUTHWEST CORNER OF SAID ROTH FIRST ADDITION SAID POINT ALSO BEING ON THE NORTH RIGHT-OF-WAY LINE OF INTERSTATE HIGHWAY 70;

THENCE N 60°59'13" W ON SAID NORTH RIGHT-OF-WAY A DISTANCE OF 237.43 FEET; THENCE N 00'12'13" W A DISTANCE OF 1391.52 FEET:

THENCE N 88°55'30" E A DISTANCE OF 1127.42 FEET TO THE WEST RIGHT-OF-WAY LINE OF U.S. 183 HIGHWAY:

THENCE S 00"12'13" E ON SAID WEST RIGHT-OF-WAY LINE, A DISTANCE OF 829.00 FEET; THENCE S 88°55'30" W ON THE SOUTH LINE AND EXTENSION THEREOF OF SAID LOT 2, BLOCK 1, A

DISTANCE OF 400.00 FEET TO THE POINT OF BEGINNING. CONTAINS 26.836 ACRES, MORE OR LESS. SUBJECT TO EASEMENTS, RESERVATIONS AND RESTRICTIONS OF RECORD.

END OF DESCRIPTION

Cert 475-605 Reset 475-694 Plat-Rede 475-696

## OWNER'S CERTIFICATE

STATE OF  $\{ss\}$ COUNTY OF

KNOW ALL MEN BY THESE PRESENTS, THAT WE, THE UNDERSIGNED PROPERTY OWNERS OF THE LAND AS ABOVE SET FORTH IN THE SURVEYOR'S CERTIFICATE. HAVE CAUSED THE SAME TO BE SURVEYED AND PLATTED INTO LOTS. BLOCKS. EASEMENTS, DRIVES, A STREET AND AN AVENUE, THE SAME TO BE KNOWN AS ROTH SECOND ADDITION: THE DRIVES, STREETS, AND AVENUES ARE HEREBY DEDICATED TO AND FOR THE USE OF THE PUBLIC, AND EASEMENTS AS INDICATED ON THE ACCOMPANYING PLAT ARE HEREBY GRANTED TO THE PUBLIC FOR THE PURPOSE OF CONSTRUCTING, OPERATING, MAINTAINING, AND REPAIRING ALL PUBLIC UTILITIES.

TORES, INC.

## NOTARY CERTIFICATE

STATE OF  $5$  SS COUNTY OF

BE IT REMEMBERED THAT ON THIS 2nd DAY OF September, 19 99, BEFORE ME, A NOTARY PUBLIC IN AND FOR SAID<br>COUNTY AND STATE, CAME <u>J ROBERT BMY, ASSA, Vice President</u><br>TO BE PERSONALLY KNOWN TO BE THE SAME PERSON WHO EXECUTED TH DULY ACKNOWLEDGED THE EXECUTION OF SAME. IN TESTIMONY WHEREOF I HAVE HEREUNTO SET MY HAND AND AFFIXED MY NOTORIAL SEAL THE DAY AND YEAR ABOVE WRITTEN.

Shewon K. Young NOTARY PUBLIC MY COMMISSION EXPIRES 6-12-2005

SHERVIN K. YOUNG<br>PUBLIC - STATE OF ARKANSAS<br>BENTON COUNTY mission Expires June 12, 2005

# HAYS - ELLIS COUNTY PLANNING COMMISSION CERTIFICATE

STATE OF KANSAS } SS<br>COUNTY OF ELLIS

ROTH SECOND ADDITION THIS PLAT OF HAS BEEN SUBMITTED TO AND APPROVED BY THE HAYS-ELLIS COUNTY PLANNING COMMISSION

HAYS-ELLIS COUNTY<br>PLANNING COMMISSION

SECRETARY, SUE BOLDRA

CHAIRMAN, LARRY GOULD

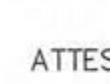

# CERTIFICATE OF REGISTER OF DEEDS

STATE OF KANSAS } SS<br>COUNTY OF ELLIS

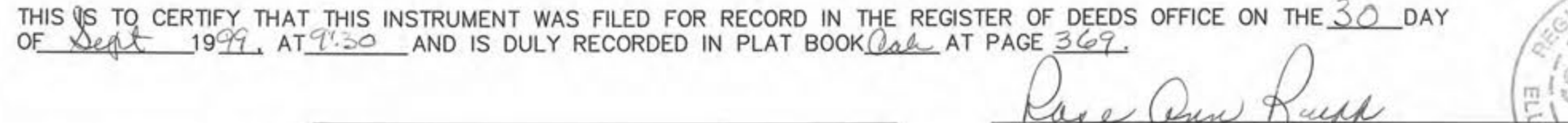

DEPUTY REGISTER OF DEEDS, MARY ANN WING

REGISTER OF DEEDS, ROSE ANN RUPP

ENTERED ON TRANSFER RECORD THIS  $30^{+1}$  DAY OF  $\frac{1}{2}$  Day 1979.

Alberta Klaus COUNTY CLERK, ALBERTA KLAUS

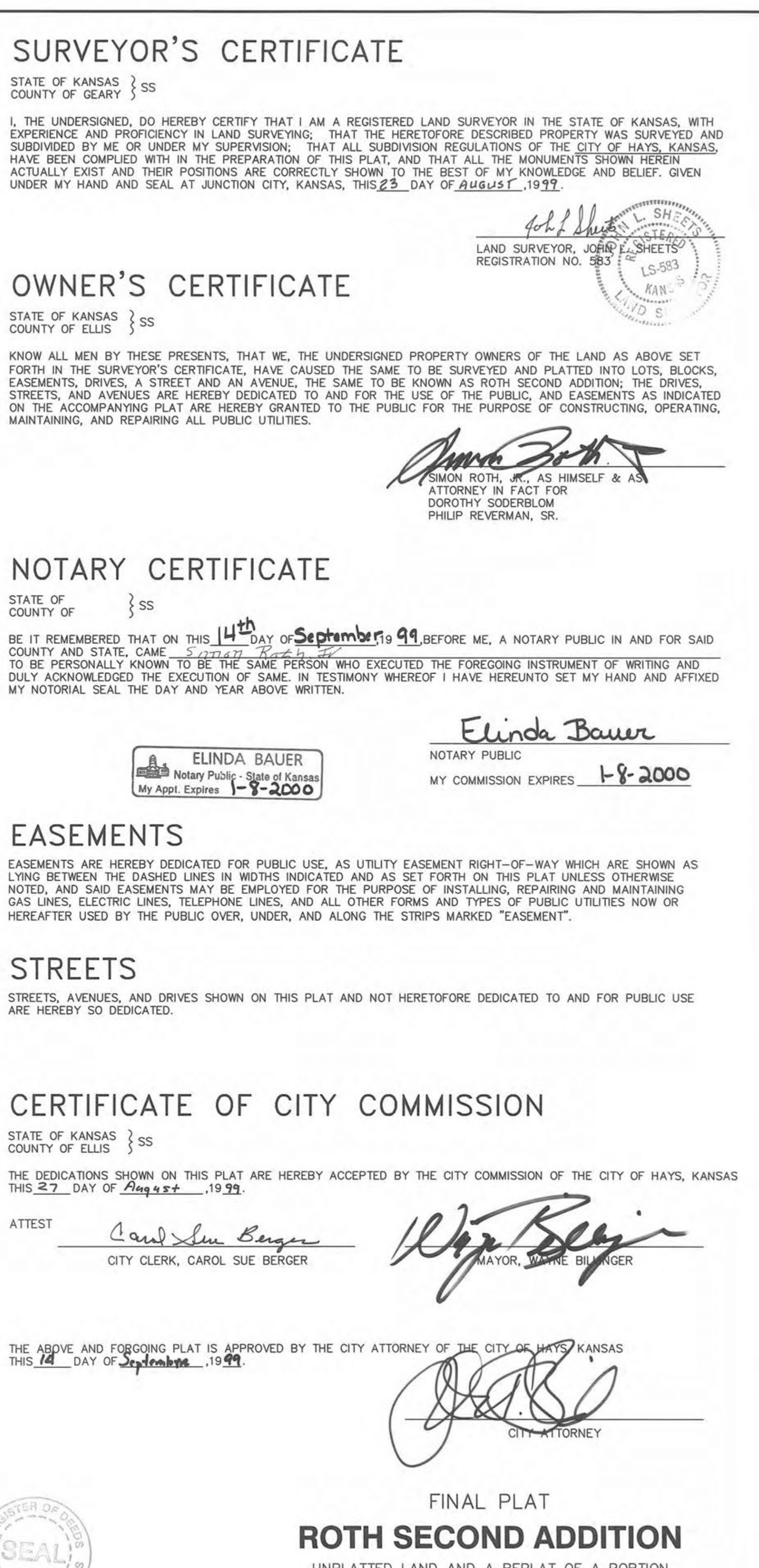

UNPLATTED LAND AND A REPLAT OF A PORTION<br>OF JUENEMANN FIRST ADDITION

TO THE CITY OF HAYS, ELLIS COUNTY, KANSAS KAW VALLEY ENGINEERING, INC. JUNCTION CITY, KANSAS 66441

PROJECT NO. A02141 SHEET 1 OF 2

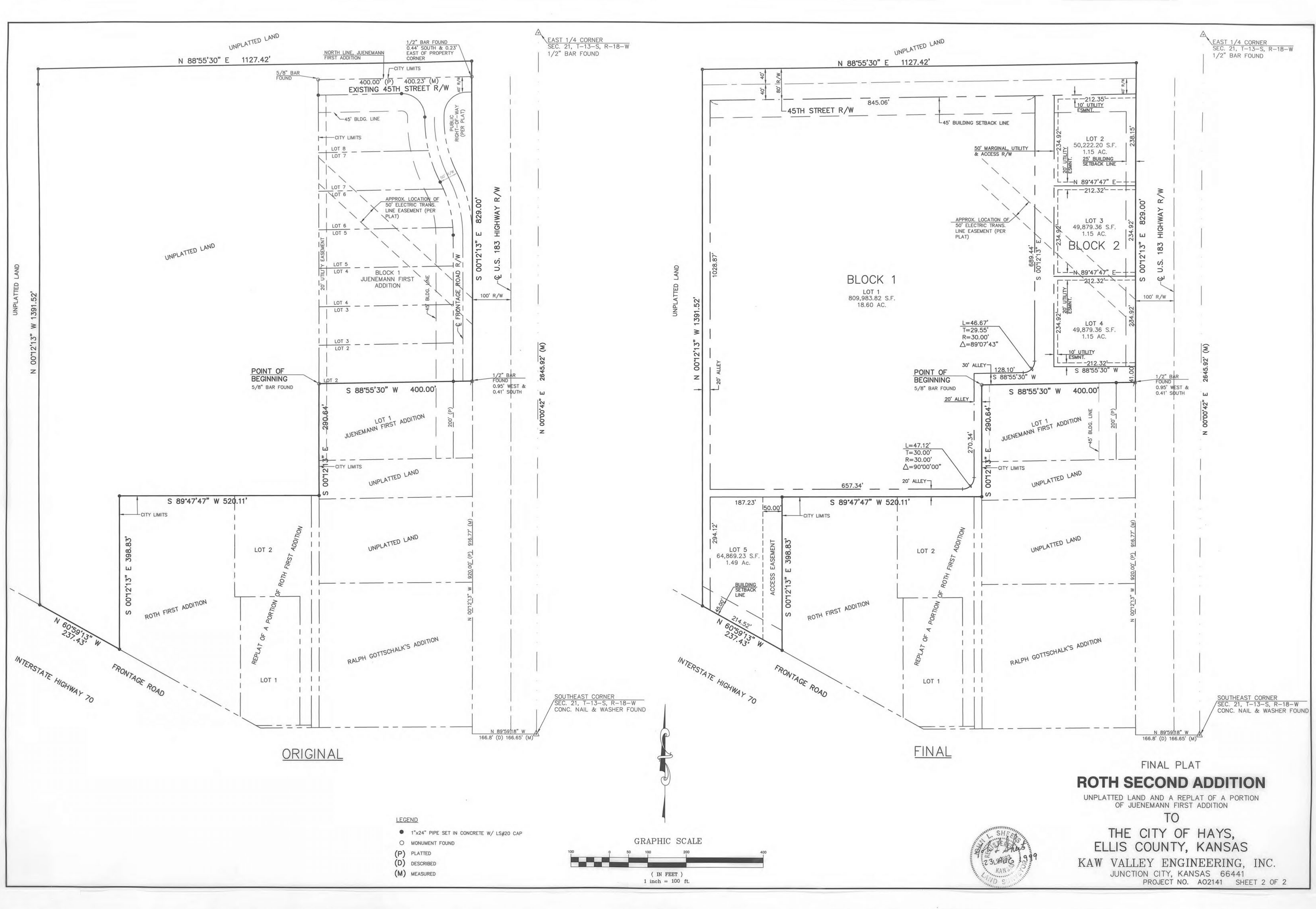